# Курсова робота

з дисципліни: *"ОСНОВИ БАЗ ДАНИХ І ЗНАНЬ"*

за темою: *«Створення інформаційної системи "свиноферма" »*

Виконав: студент групи 41 К Дідович Федір Іванович Керівник: Ільна С.В.

### **Вступ**

• Створена мною база даних дає можливість автоматизовано за допомогою Access вводити, редагувати, добавляти та видаляти дані про свиноферму. Основною метою було створенням бази для автоматизованої реєстрації та контролю над даним на свинофермі .

Перегляд діаграмних підсумків<br><sup>Имі</sup>с

TOB"DAN FARM"

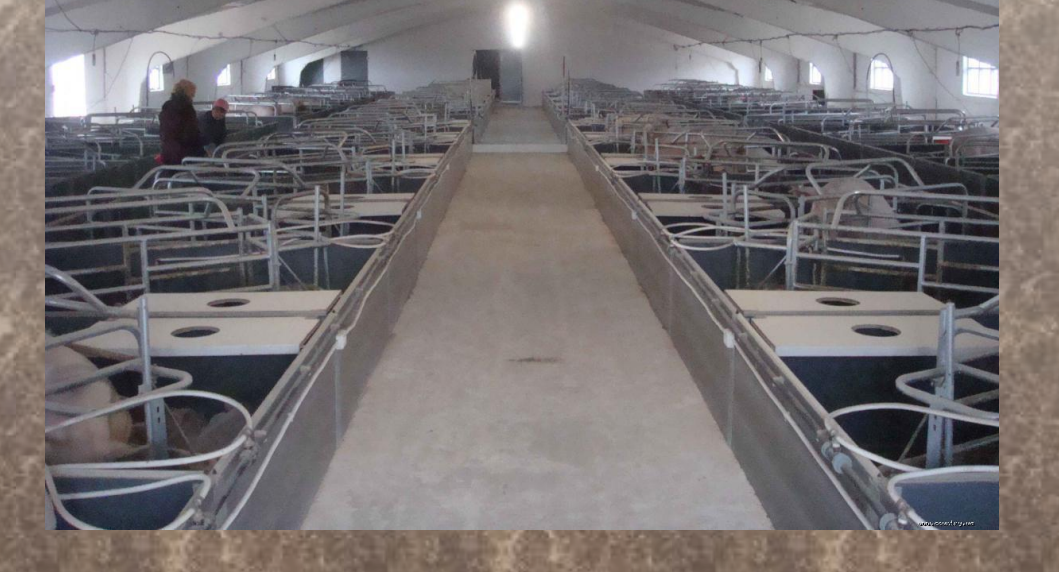

#### **Постановка задачі**

У даному курсовому проекті розроблена автоматизована система "Свиноферма". База даних надає інформацію про працівників ферми, відомості про відомості про поголовя свиней, відомості про продажу свиней, фірми співробітники що працюють за договорами між собой, та реєстрація складу. Таким чи інформаційну систему з наступними операцями:

- 1. Дані про працівників свиноферми .
- 2. Дані про продажі ,
- 3. Дані про платежі
- 4. Дані про поголовя .
- 5. Реєстрація інвентарю у складі .
- 6. Фірми співробітники
- 7. Інвестори
- 8. Завірені особи по сараях

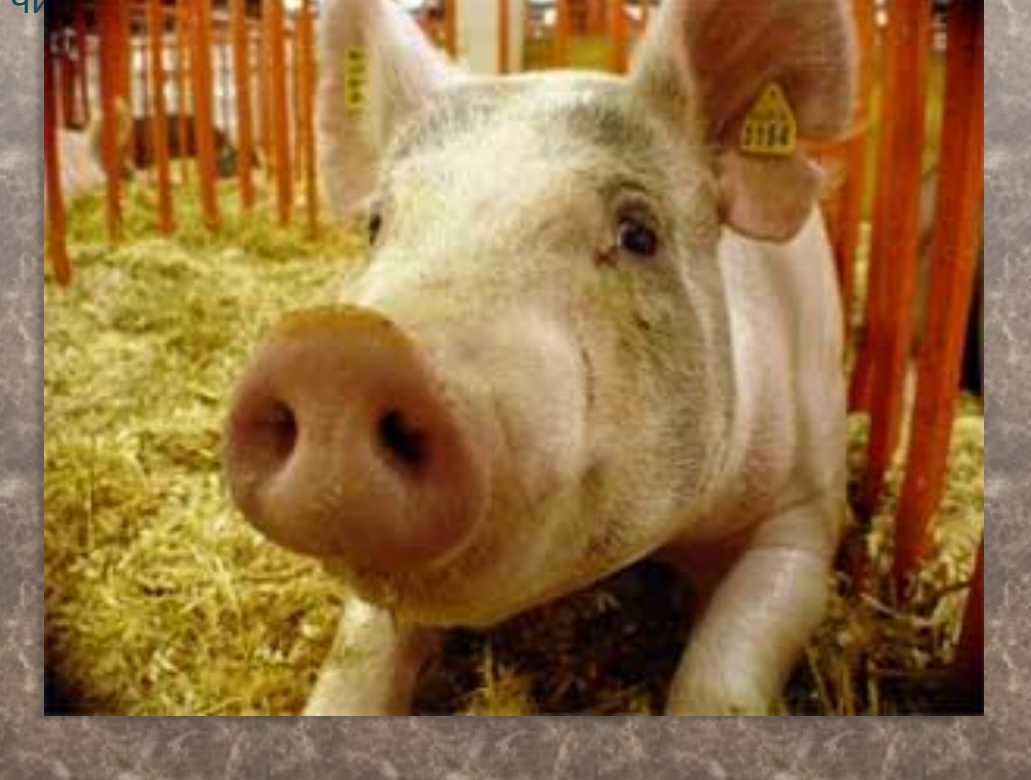

### **Визначення об'єктів**

#### У нашому випадку об'єктами будуть:

- Працівники;
- Інвестори;
- Платежі;
- Продажі;
- Фірми співробітники
- Завірені по сараях
- Поголоовя
- Склад

Працівники

Інвестори

Платежі

Продажі

Фірми співробітники

Завірені по сараях

Поголовя

Склад

Прізвище Імя Побатькові Дата працевлаштування Форма оплати Вітділ Посада Зарплата Країна Місто Прізвище Імя Побатькові Інвестетаційне внесення Відсоток власності Тип постачання Дата Товар Фірма Назва фірми Маса Поголовя(шт) Завірена особа Сума (евро) Назва фірми Директор Фірми Адреса фірми Контактний телефон ПІП Тип Сараю Номер Сараю Помічник Дата Завірена особа № сараю Поточне поголовя Інструмент Відповідальна особа Дата видачі Дата повернення Наявність Справність

Об'єкт Атрибути

## Структура таблиць

Для вирішення поставленої задачі необхідно створити вісім таблиць:

- o Працівники;
- o Інвестори;
- o Платежі;
- o Продажі;
- o Фірми співробітники
- o Завірені по сараях
- o Поголоовя
- o Склад

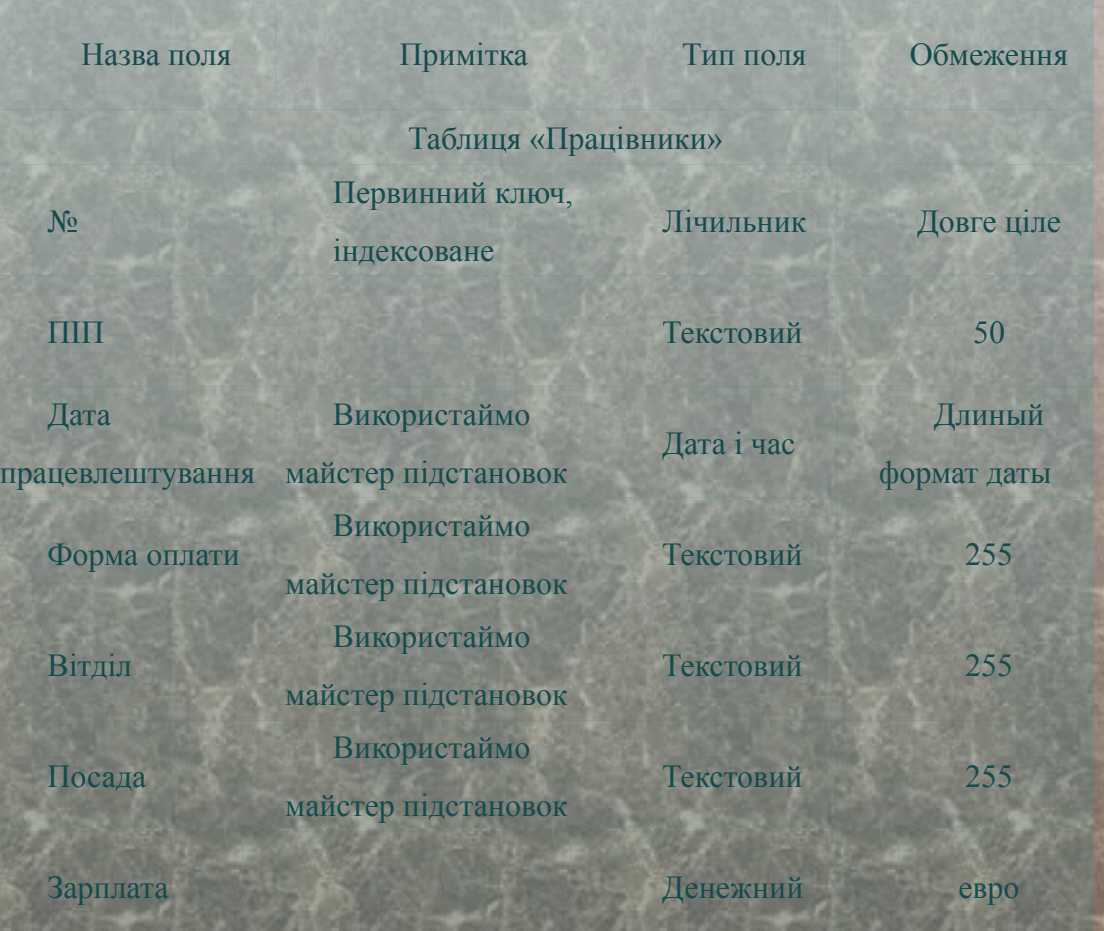

# **Побудова схеми даних, забезпечнння цілісності даних, створення певних**  відношень між табл

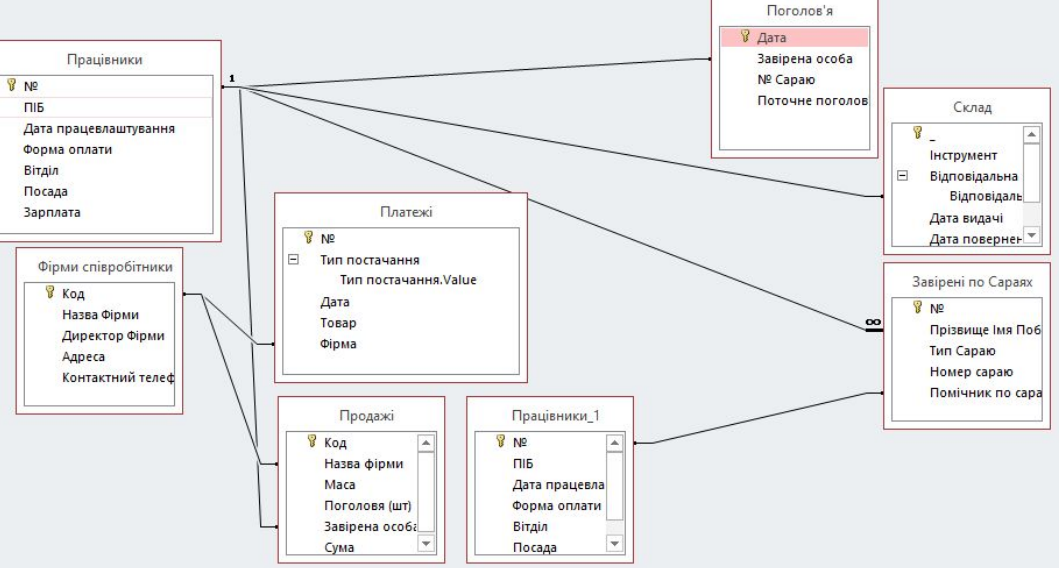

Таблиця зі сторони "один": Таблиця зі сторони "багато": Поля зв'язку Працівники Прийняття ПІП Фірми співробітники Прийняття Назва фірми

#### **Створення запитів**

Запити призначені для добору даних,що задовольняють заданим критеріям та умовам. Результатом виконання запиту є набір записів,зібраних у таблиці,що називаються динамічним або тимчасовим набором даних. По мірі того,як додаються,знищуються чи змінюються дані у вихідних таблицях відповідно допускається додавання,зміна,знищення записів у запиті.

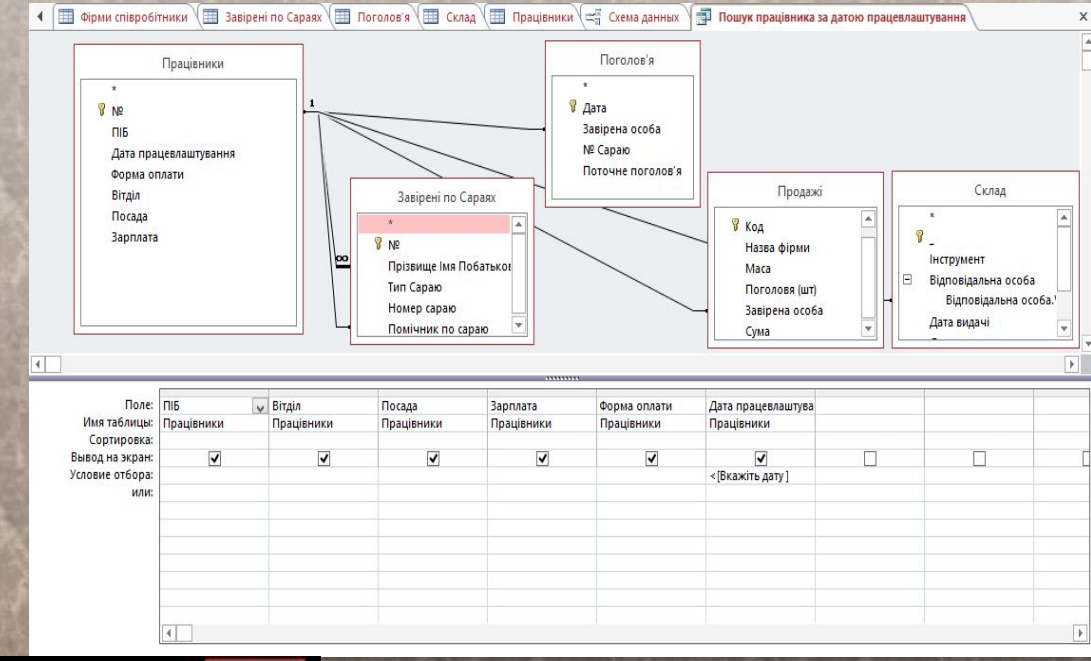

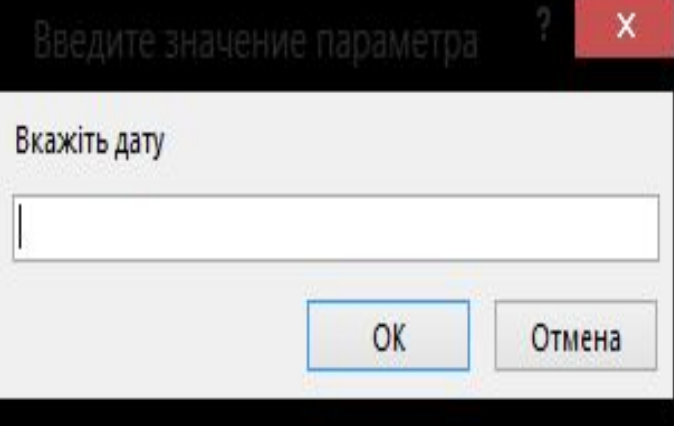

### **Побудова форм**

В залежності від завдання форму можна створити одним із способів:

#### ❖ Конструктор форми;

Режим Конструктора надає максимальні можливості для створення будь-яких нестандартних форм, що вимагаються у базі даних. При проектуванні форми в Конструкторі можна використовувати розширений набір елементів управління, який недоступний в звичайному режимі редагування макету форми.

Розробник також має можливість налаштовувати зовнішній вигляд форми і розташованих на ній елементів управління відповідно до своїх вимог і переваг.

Побудуємо форму *Працівники* для введення даних у таблицю *Працівники* (за допомогою Майстер форм *).*

- ✔ у головному меню вибрати тип *Формы* та виконати команду *Майстер форми,*
- ✔ у вікні *вибрати* таблицю *Працівники .*

![](_page_7_Figure_8.jpeg)

#### **Створення звітів для виведення**

Побудуємо звіт, в якому буде відображатися по групуванню поточне поголовя та поточні продажі свиней Звіти (Отчеты) — це об'єкти бази даних, призначені для оформлення вихідної інформації з таблиць та запитів, яка буде роздрукована або передана для подальшого аналізу. Звіти розміщені на окремій вкладні вікна бази даних.

![](_page_8_Picture_26.jpeg)

#### **Офомлення побудованих об'єктів через кнопкову**

#### **форму**

Для зручного користування та відкриття об'єктів бази даних оформимо всі дані через єдину кнопкову форму:

Кнопкова форма має вид:

![](_page_9_Picture_27.jpeg)

#### Висновок

В результаті виконання даної курсової роботи мної була розроблена повноцінна автоматична база даних свиноверми «ДАН ФАРМ» . За допомогою якої ми можемо з легкістю вести світність свиноферми , реєструвати працівників , вносити нові дані про поголовя свиней , переглядати звіти по поголовю . Також не забуваемо що проблемою на кожній свинофермі є склад для того щоб знати свій інвентарь мною була розроблена спеціальна таблиця склад в яку ми записуємо дані про те хто взяв інвентарь коли його повернув і поломаний він чи ні так ми спрощуємо систему пошуку людини яка не повернула інвентарь до складу а якщо повернула то в якому стані . Зручний інтерфейс програми, з одного боку, дозволяє легко орієнтуватися в програмі, не вимагаючи від користувача яких-небудь спеціальних навичок роботи з базами , з іншої сторони надає користувачеві оперативну інформацію.

Під час виконання даної курсовою роботи я більш поглиблино вивчив спектр бази даних а особливо навчився сам створювати власні бази . Почав краще працювати з кнопковой формой та створювати звязки між таблицями у базі . Під час роботи були закріплені знання,набуті під час занять та здобуті нові,розширені знання для використання їх в подальшому житті.